*научная статья* **УДК 519.7 + 658.5. (004.94)\_\_\_**

### **АНАЛИТИКА BIG DATA С ПОМОЩЬЮ МОДЕЛИРОВАНИЯ VIEWS В SAP HANA**

**Вильдероттер Клаус<sup>1</sup> , Мудранинец Юлия Ивановна <sup>2</sup>**

**1 Университет прикладных наук Розенхайма (Техническая высшая школа Розенхайма), Хохшульштрассе 1, 83024 Розенхайм, Германия, Klaus.Wilderotter@th-rosenheim.de**

**2 ФОМ Университет прикладных наук: экономика и управление, Геркулесштрассе***, 32, 45127 Эссен,*  **Германия**

*Аннотация. Данная статья посвящена вопросам изучения улучшений аналитики Big Data с помощью моделирования Views в SAP HANA Studio*

*Ключевые слова: SAP HANA Studio, Eclipse, SAP HANA, View*

*Для цитирования: Вильдероттер К., Мудранинец Ю. И. АНАЛИТИКА BIG DATA С ПОМОЩЬЮ МОДЕЛИРОВАНИЯ VIEWS В SAP HANA /* Вильдероттер Клаус, Мудранинец Юлия Ивановна *// Агрофорсайт. 2023. № 2— Саратов: ООО «ЦеСАин»,2023. – 1 электрон. опт. диск (CD-ROM). – Загл. с этикетки диска.*

*Благодарности: Авторы благодарят ФОМ Университет Мюнхена/Эссена и Технический университет прикладных наук Розенхайма за поддержку этого исследования.*

#### **BIG DATA ANALYTICS USING VIEWS MODELING IN SAP HANA**

*Klaus Wilderotter<sup>1</sup> , Julia I. Mudraninets<sup>2</sup>*

**1** *Rosenheim University of Applied Sciences (Technische Hochschule Rosenheim), Hochschulstraße 1, 83024* 

*Rosenheim, Germany, Klaus.Wilderotter@th-rosenheim.de ,*  **2** *FOM University of Applied Sciences for Economics and Management, Essen, Germany*

*Abstract. This article is dedicated to exploring improvements in Big Data analytics through Views modeling in SAP HANA Studio*

*Keywords: SAP HANA Studio, Eclipse, SAP HANA, View*

*Acknowledgments: The authors thank the FOM University of Munich/Essen and the Technical University of applied Science of Rosenheim for supporting this study.*

#### Введение.

Прогресс в отрасли может быть измерен по уровню развития и распространения технологий, используемых в данной отрасли. Введение новых технологий, таких как Wi-Fi, Интернет и мобильная связь, значительно изменило способ общения и обмена информацией между людьми. Этот процесс сопровождался значительным ростом объема данных, а также разработкой различных структур и организационных форм для хранения этих данных. Анализ данных позволяет выявлять корреляции, обнаруживать причины событий, делать выводы и принимать решения. Для принятия эффективных решений критически важно находить, понимать, анализировать и правильно оценивать информацию.

В настоящее время каждая компания обладает данными, которые требуется анализировать, такими как годовые отчеты или логистические поставки. Эти данные необходимо не только собирать, но и представлять в форме, которая легко понятна человеку. Чем более интуитивно понятна форма данных для анализа, тем более эффективно анализ можно выполнить. В связи с этим, обработка данных стала одним из основных приоритетов, а спрос на инструменты аналитики продолжает расти.[4]

В традиционных базах данных процессы выполнения задач в сфере Business Intelligence обычно очень медленные. Запросы ВІ требуют значительных вычислительных мощностей, а современные требования рынка предъявляют значительно более высокие требования к времени ответа и производительности. По этой причине различные компании разрабатывают инструменты для анализа больших объемов данных, такие как View Models B SAP HANA, [4]

Область аналитики больших данных постоянно развивается, и разрабатываются новые техники для улучшения обработки и анализа данных. Моделирование представлений (Views modeling) - относительно новая техника, которая набирает популярность в последние годы, и в этой области еще многое предстоит изучить и ОТКОЫТЬ.

Целью данной статьи является ответ на исследовательский вопрос о том, как View Models in SAP HANA могут улучшить аналитику больших объемов данных. Для ответа на этот вопрос сначала объясняются основные концепции моделирования Views, база данных SAP HANA и SQLScript на основе обзора литературы. Затем моделируются данные для демонстрации потенциала улучшения.

Задачами исследования являются:

- 1. Изучение техники моделирования представлений в SAP HANA;
- 2. Анализ эффективности техники моделирования представлений в SAP HANA в контексте аналитики больших данных.

#### Материалы и методы исследования.

В качестве основных методов исследования применены систематический обзор литературы и компьютерное моделирование.

Аналитический обзор первоисточников [1-8] стал теоретической и практической основой для проведения и осуществления тематического научного исследования для техники моделирования представлений и её эффективности в контексте аналитики больших данных (Big Data).

Основная часть. Результаты исследования.

Представление (View) - это объект базы данных, который является результатом выполнения оператора SELECT. Как можно увидеть из рисунка 1, в отличие от обычных реляционных таблиц баз данных. View не является независимой частью хранимых в базе данных записей [4]. Содержимое View вычисляется динамически на основе данных в текущих таблицах, как это представлено на рисунке 1.

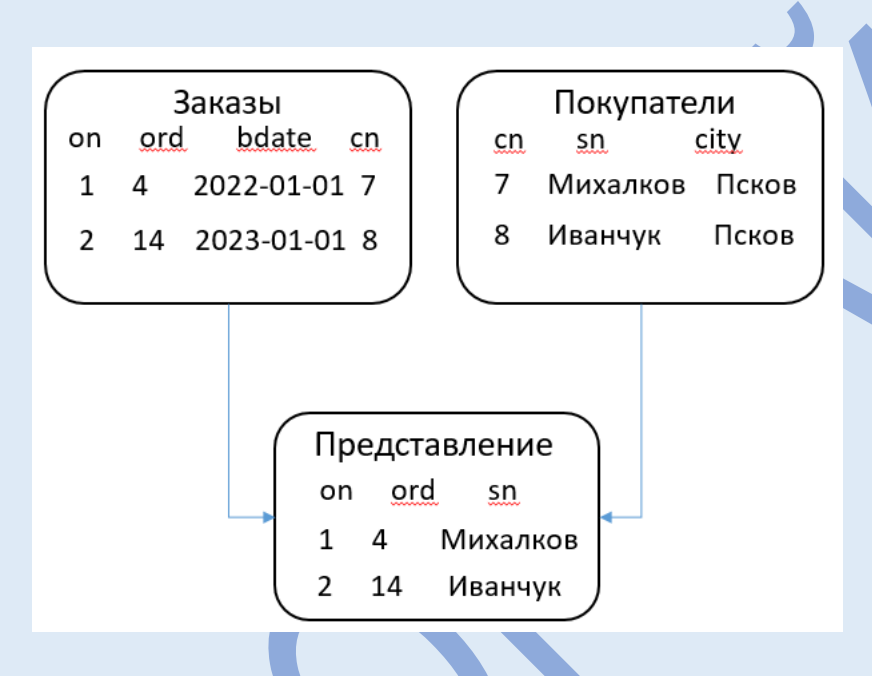

Рисунок 1 – View (представление)

Использование View не предоставляет совсем новых функций для работы с базой данных, но для пользователя View имеет практические преимущества. Это именно: View скрывает сложность запросов и фактическую структуру таблиц базы данных от приложения. Если приложению требуется таблица с определенными данными, простой запрос выполняется в предварительно подготовленной View. Даже если для получения этих данных необходим сложный запрос, само приложение этот запрос не содержит. [4]

Существуют три различных типа Views, описанные ниже более подробно: Attribute, **Analytic и Calculation View.** 

Attribute View необходим для визуализации «мастер-данных». Мастер-данные по определению SAP - это данные, которые редко меняются и длительное время используются. Эти данные создаются централизованно и могут быть использованы многими приложениями и авторизованными пользователями SAP для бизнеспроцессов.[10]

С другой стороны, Analytic View, который необходим для вычислений и анализа так называемых «движущихся» данных. Такие данные, в отличие от мастер-данных, называются короткоживущими, поскольку они изменяются чаще, чем мастер-данные. Кроме того, движущиеся данные создаются на основе мастер-данных. [10] Для повышения производительности запросов создаются многомерные базы данных или OLAP-кубы. OLAP-куб - это многомерное представление данных. [8]

Последний тип View - Calculation View. Он позволяет свободно комбинировать различные типы Views, а также элементарные операции с данными и создавать многомерные измерения. [4]

Можно создавать различные Views, которые служат для анализа данных.

Чтобы понять, как реализовать и улучшить аналитику больших объемов данных. необходимо рассмотреть компоненты, образующих всю цепочку в представленном компанией SAP решении.

SAP HANA - это In-Memory база данных и платформа разработки от SAP. Аббревиатура HANA означает High Performance Analytic Appliance, следовательно, инструмент для высокопроизводительного анализа. Прежде чем более подробно рассмотреть преимущества данного метода хранения, необходимо объяснить принцип работы основных компонентов базы данных SAP HANA. [5]

Для создания различных Views и последующего анализа данных сначала необходимо установить базу данных SAP HANA и клиент (Eclipse IDE с плагинами от SAP). Eclipse IDE является бесплатной и интегрированной средой разработки для модульных, кроссплатформенных приложений. Кроме того, необходимо установить SAP HANA Studio - инструмент на основе Eclipse, и связать его с базой данных SAP HANA.

На следующем рисунке 2 показана стандартная схема материнской платы.

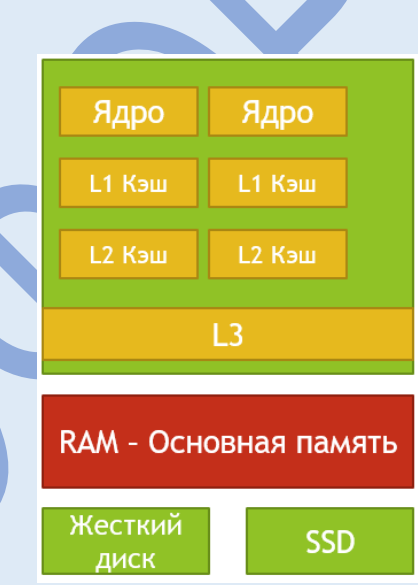

Рисунок 2 - Схематичное изображение материнской платы

Одной из крупнейших проблем производительности традиционных баз данных является доступ к данным, которые обычно хранятся на жестких дисках/SSD. В связи с этим у такого типа хранения данных высокое время чтения. Поэтому в базе данных SAP HANA все данные хранятся в оперативной памяти (RAM), ближе к CPU, что обеспечивает ускорение доступа к данным до 100 000 раз. В SAP HANA существуют три основные оптимизации: структурирование данных в RAM, сжатие и партиционирование. [2]

В реляционных базах данных данные должны быть сохранены одним из способов их организации: строковом или столбцовом. Если используется строковый тип организации данных, данные должны быть выбраны из каждого столбца по отдельности (см. рисунок 3), что занимает много времени на чтение. Эффективнее является столбцовая организация данных, так как чтение происходит намного быстрее (см. рисунок 4). В SAP HANA можно выбрать тип хранения. Из-за упомянутых преимуществ столбцовой организации преимущественно используется столбцовый тип.[4]

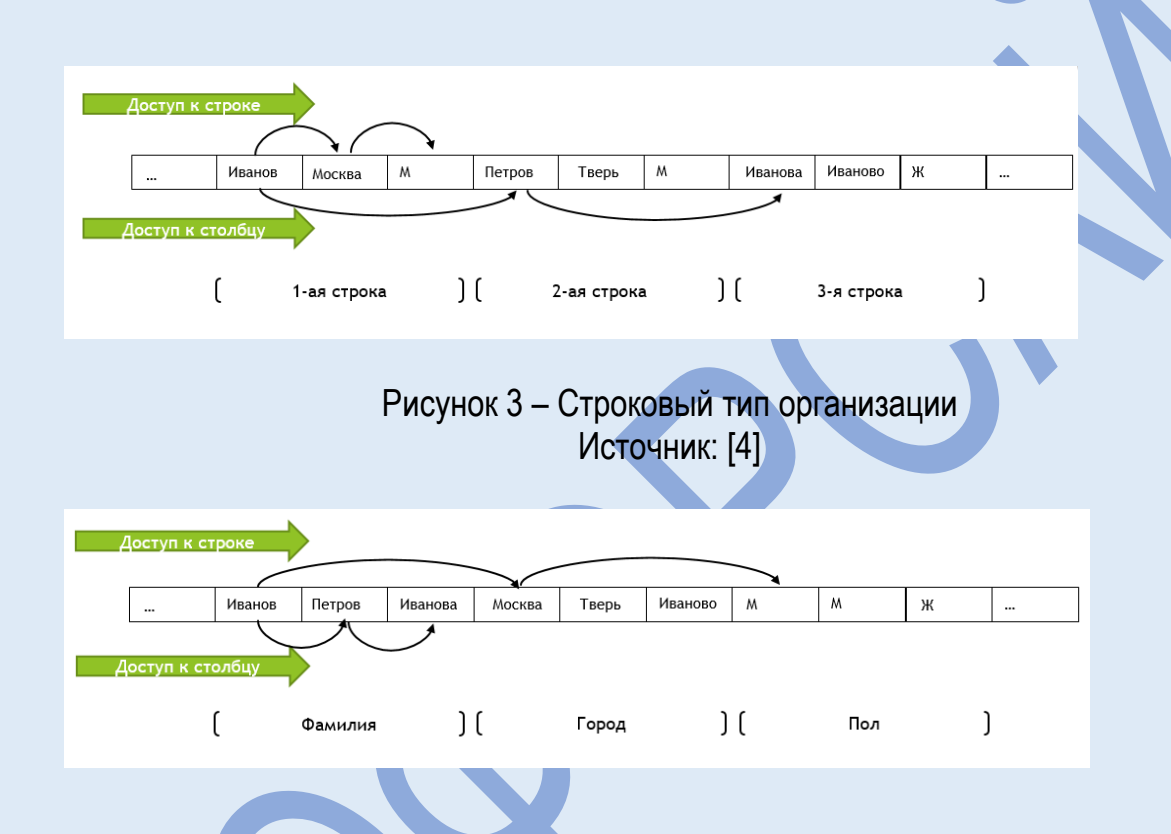

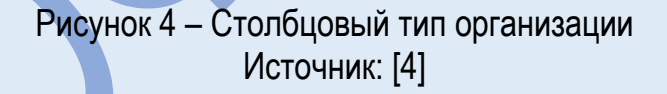

Основой для сжатия является словесное кодирование, при котором содержимое столбцов хранится в виде закодированных целочисленных значений в векторе атрибутов. Кодирование означает "перевод" содержимого поля в целое число. В векторе словаря значение поля сохраняется один раз. Например, столбец Пол имеет значения М и Ж. Каждому значению присваивается соответствующая позиция в векторе словаря. Например, М будет занимать позицию 1, а Ж - позицию 2. В вектор атрибутов значения из вектора словаря вставляются в порядке записей. Такое сжатие имеет следующие преимущества: экономия места благодаря часто используемым идентичным значениям, более быстрая передача данных из оперативной памяти в кэш процессора из-за передачи меньшего количества данных, а также быстрая обработка целых чисел вместо строк.

Относительно разделения существуют два вида: вертикальное и горизонтальное разделение таблиц. В отличие от горизонтального разделения таблиц с построчным

# Агрофорсайт 2\_2023

#### Agroforesight 2\_2023

79

разбиением на более мелкие разделы, при вертикальном разделении таблицы разбиваются на более мелкие разделы столбцами. [4]

SQLScript - это расширение языка программирования SQL. Расширения включают в себя расширения данных, функций и процедур.

SQLScript позволяет использовать императивные операторы, такие как IF. THEN. ELSEIF, ELSE, END IF и циклы WHILE, ENDWHILE, в запросах. Кроме того, SQLScript поддерживает хранимые функции и процедуры и позволяет передавать сложную логику приложения в базу данных. [11]

Таким образом, можно сделать вывод, что SQLScript предоставляет логику управления, которая не доступна в стандартных SQL-запросах.

Для ответа на исследовательский вопрос после изложения результатов литературного исследования будет выполнено моделирование данных на основе тестовой базы данных для SAP-модели (SAP Flight Data Model), которая будет подробно представлена дальше.

Для создания Attribute View необходимо сначала выбрать пакет, в котором должна быть расположена модель, и затем создать с помощью меню, указав имя, View (см. рисунок 5)

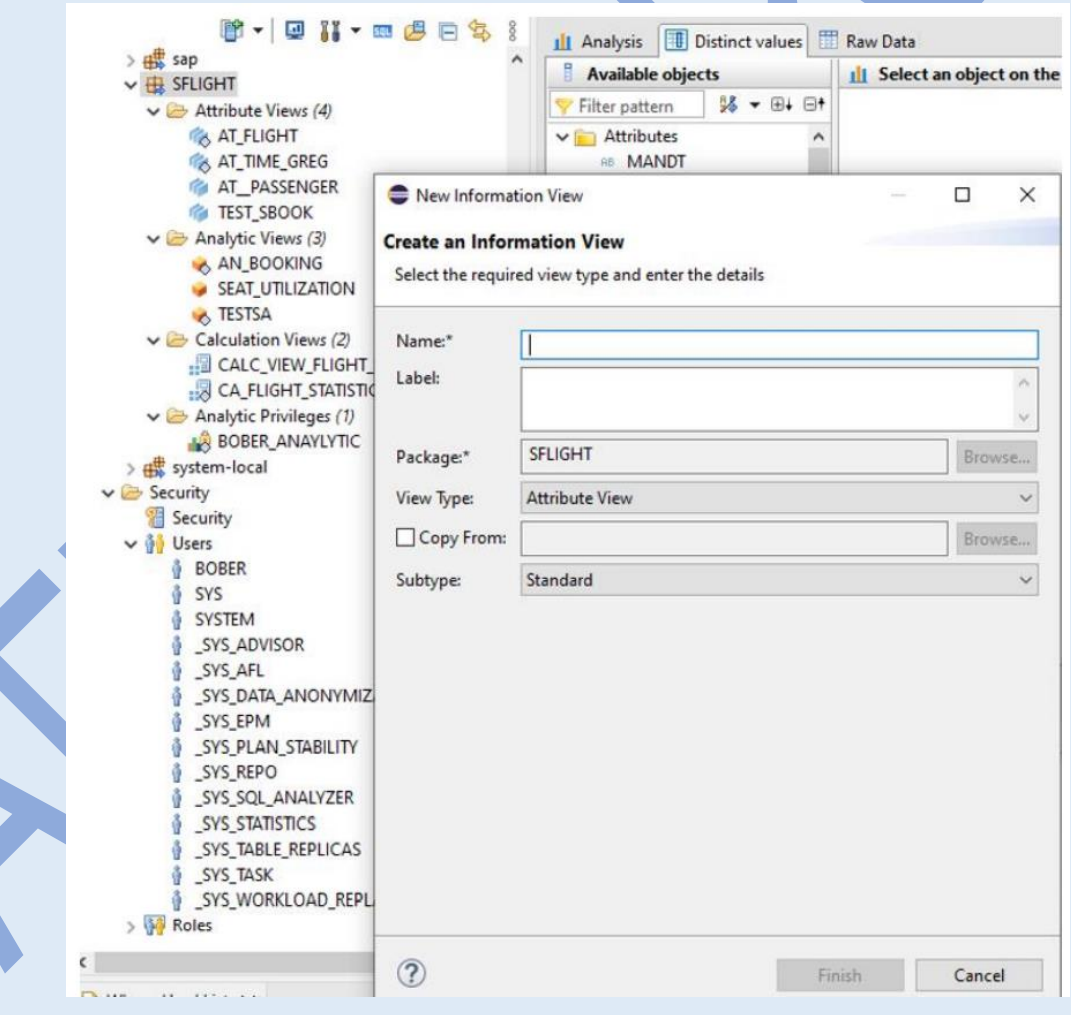

Рисунок 5 - Attribute View

В открывающемся окне отображается сценарий, который включает в себя два компонента – Semantics и Data Foundation, также называющимися узлами.

Data Foundation необходим для выбора таблиц, которые будут использоваться для анализа данных.

Semantics определяет ключ и множество других параметров. Как можно увидеть на рисунке 6, атрибуты, которые будут отображаться, определяются путем отметки оранжевым кружком.

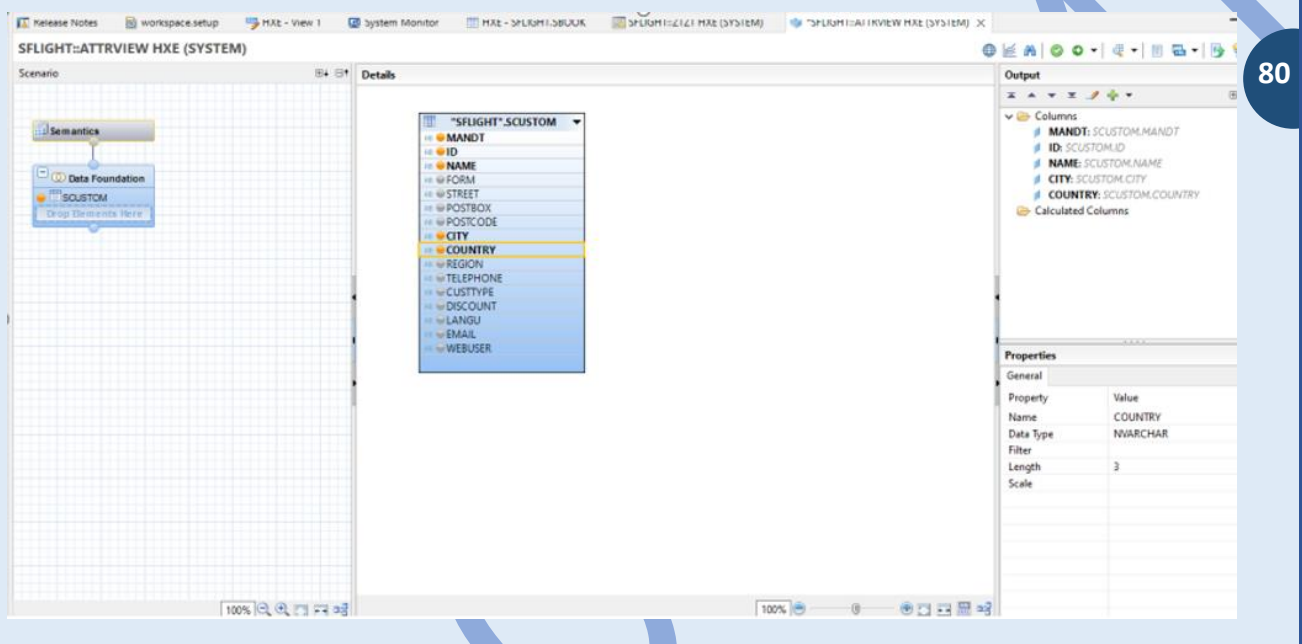

Рисунок 6 - Data Foundation в Attribute View

Затем две другие таблицы связываются с помощью операции Join и Cardinality. Эти таблицы содержат информацию о самолетах, аэропортах, пунктах назначения и авиакомпаниях. Результат объединения таблиц может быть сохранен в виде Attribute View и использован для создания Analytic Views. Шаги процесса показаны на Рис. 7.

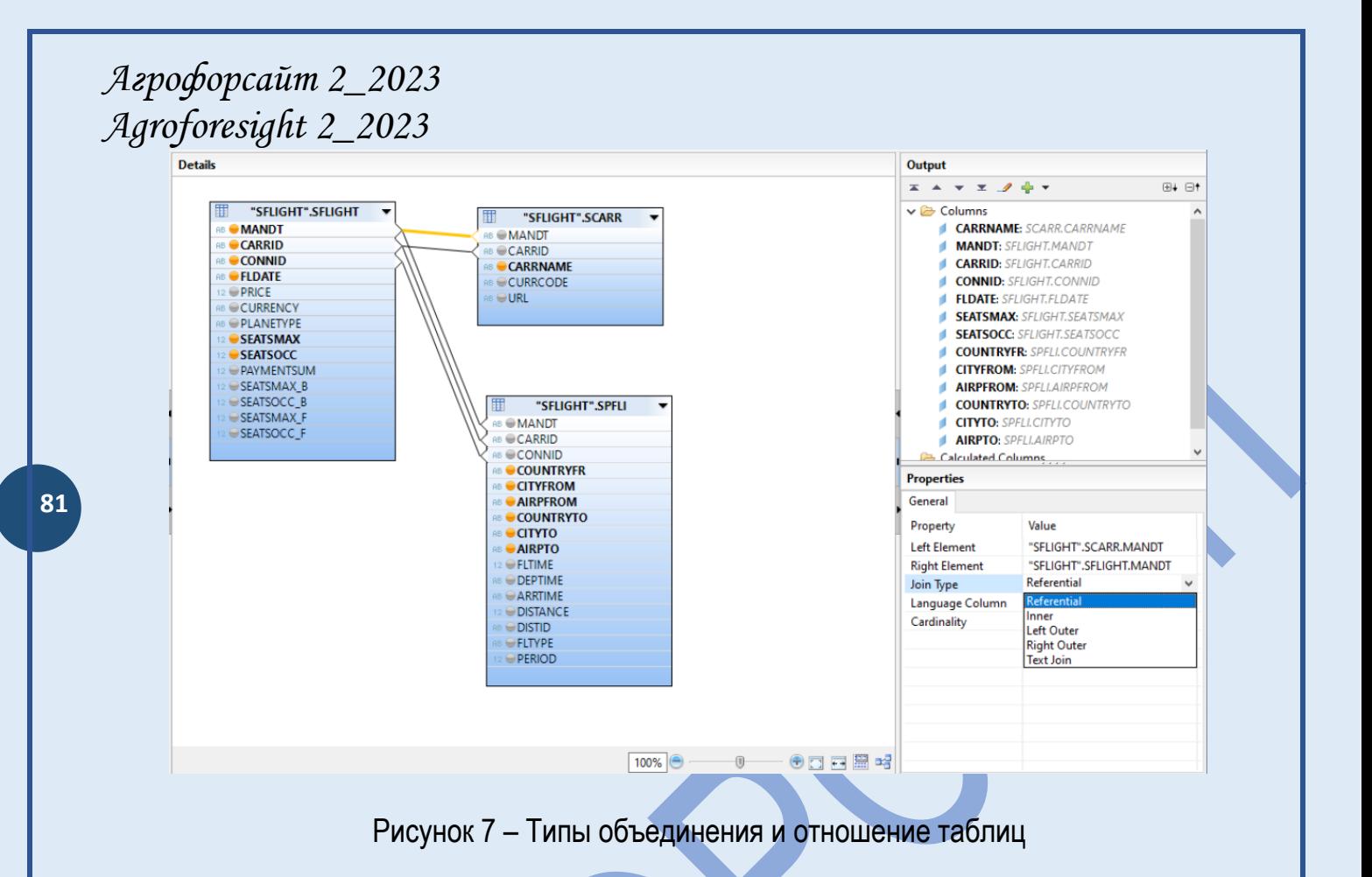

После сохранения модели данные отображаются в формате исходных данных (см. рисунок 8).

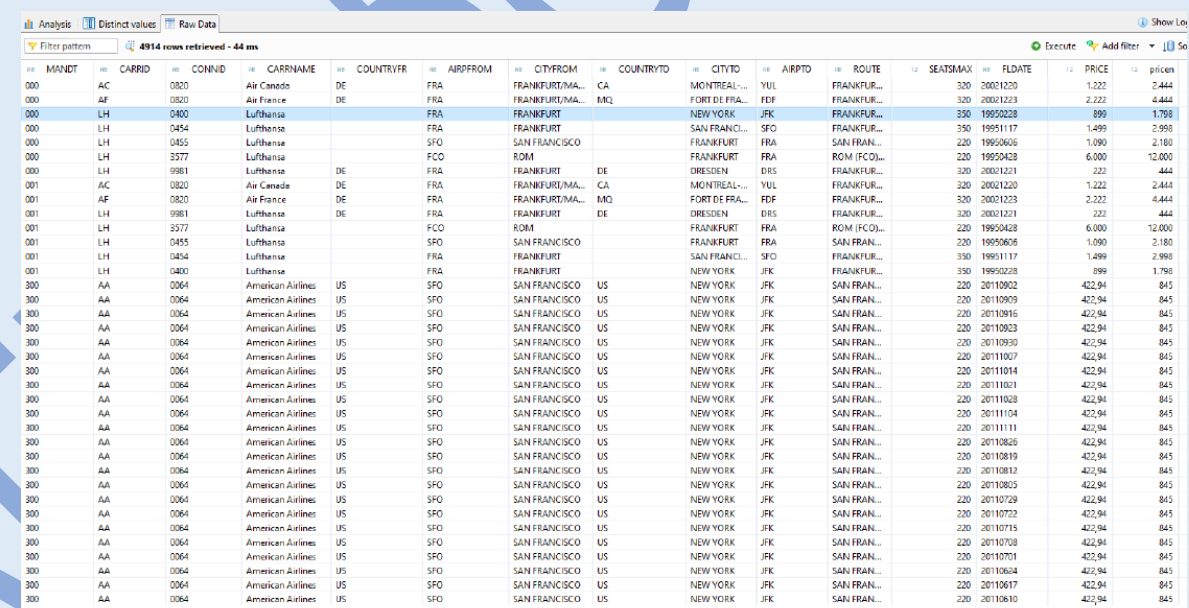

Рисунок 8 – Полученные данные Attribute View

Благодаря возможности визуализации данных можно увидеть статистику, например, о том, как часто пассажиры летают в различные страны.

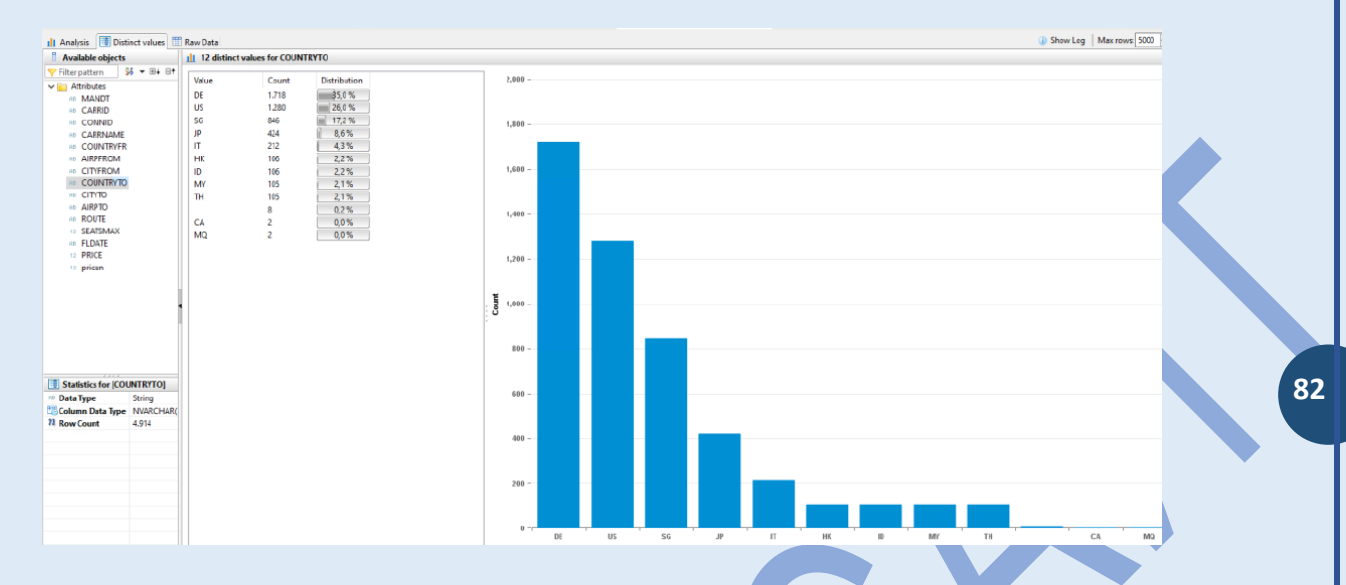

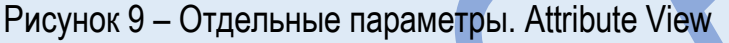

При применении Analytic View важно ввести концепцию OLAP-куб. OLAP-куб - это структура данных, которая позволяет производить быстрый анализ данных за пределами реляционных баз данных. Кубы способны отображать и суммировать большие объемы данных и обеспечивают пользователям доступ к каждой точке данных.

Analytic Views позволяют моделировать такие кубы. Как показано на рисунке 10, для куба существуют шесть основных типов аналитических подходов. При "Slice and Dice" данные из одного куба извлекаются для выполнения операции разбиения на срезы. Это извлечение используется для создания нового куба. При "Pivot" ориентация куба данных поворачивается для изменения перспективы и просмотра других представлений, которые могут содержать данные. Тип "Roll-up" объединяет разбитые данные и использует их позже. Последний тип, "Drill Down", разбивает данные на более мелкие части.[9]

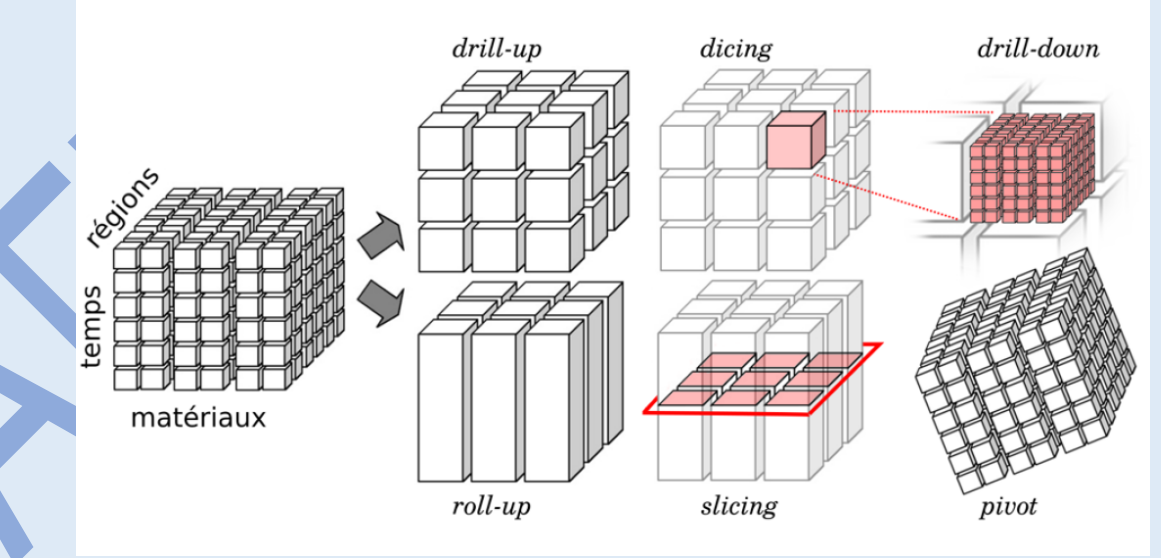

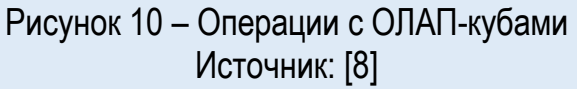

**83**

Data Foundation в Analytic View содержит так называемую таблицу фактов. Это таблица, содержащая данные о движущихся данных и имеющая связи с другими таблицами, которые, в свою очередь, содержат мастер-данные. Соединение таблиц возможно благодаря так называемой звездной схеме, которая имеет центр и несколько измерений вокруг центра.

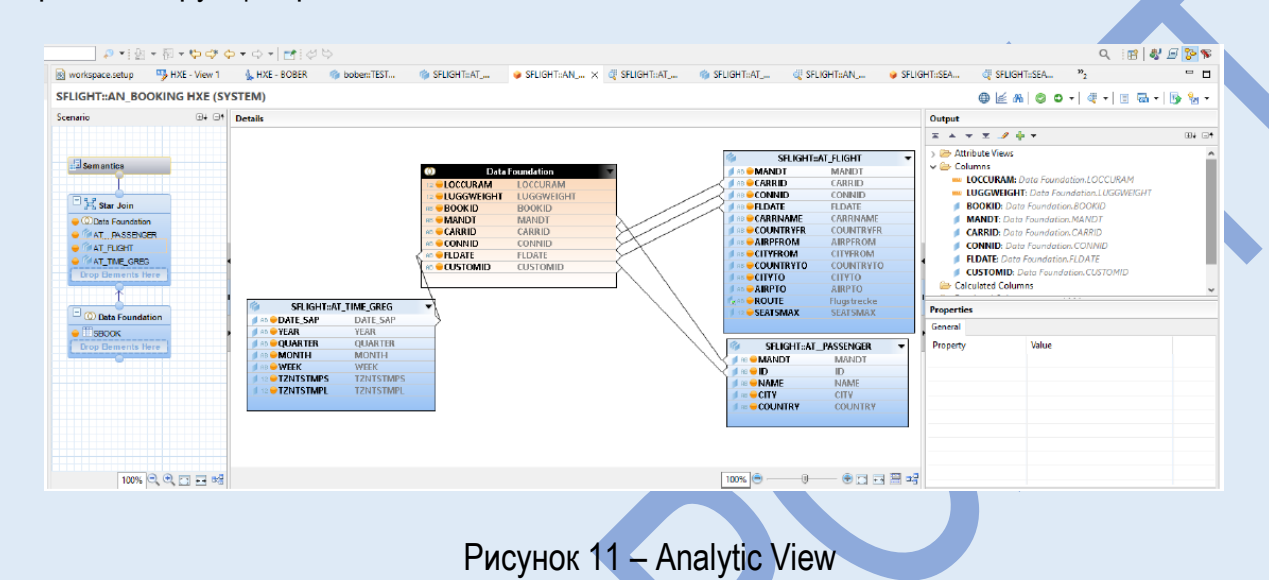

Из рисунка 11 видно, как Analytic View как Data Foundation можно связать с тремя Attribute Views. Это приводит к созданию графика, изображенного на рисунке 12, где можно узнать, из какой страны берется больше всего багажа "LUGGWEIGHT" (вес багажа). Также, создав новую меру измерения, например, "Перевес", и определение того, как авиакомпания определяет перевес, можно увидеть, сколько лишних килограмм багажа у разных пассажиров.

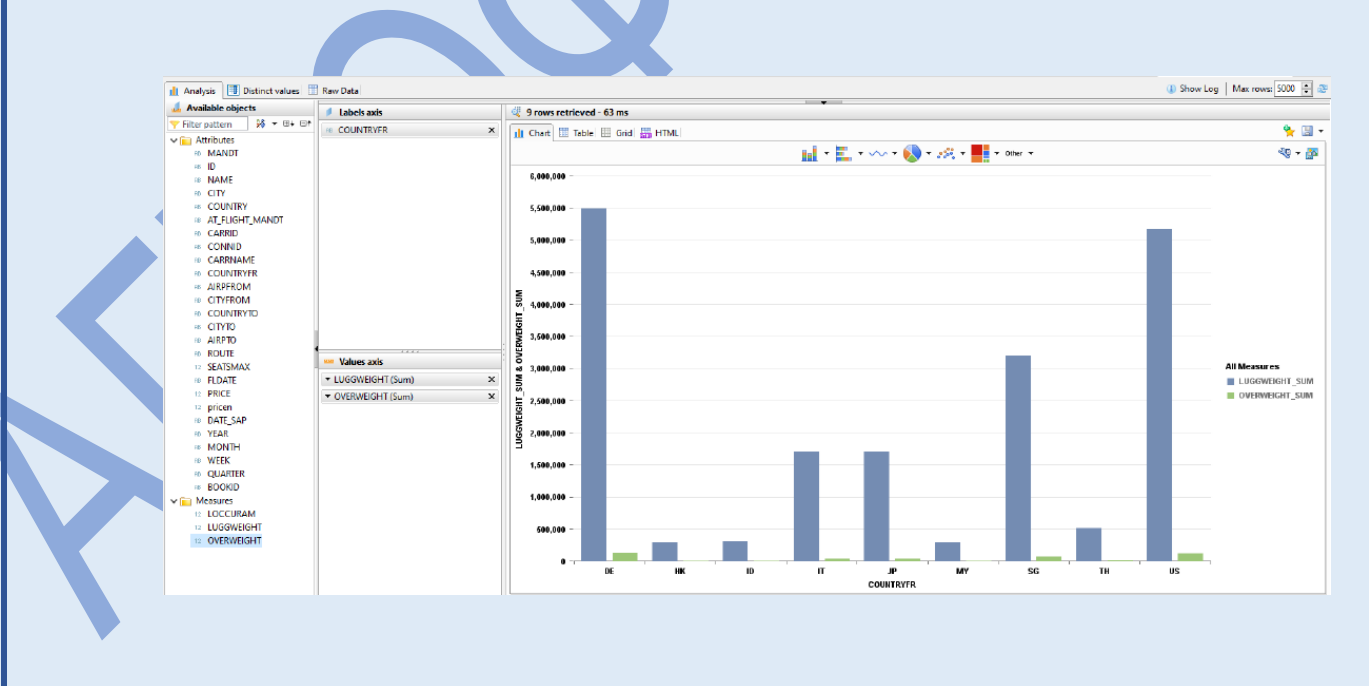

Рисунок 12 – Аналитика данных в Analytic View

Путем создания Calculation View (рисунок 13) можно создать не один, а несколько кубов, а также выполнять различные аналитические операции с этими кубами. Кроме того, поддерживаются следующие операции: Join, Projection, Aggregation, Union и Rank. С помощью операции Join можно соединять различные представления или таблицы. Projection позволяет выбирать нужные столбцы. Если требуется отобразить сумму, максимум или минимум, используется операция Aggregation. С помощью Union можно соединять бесконечное количество таблиц друг с другом. Rank означает, что данные в таблице могут быть отсортированы по определённому индексу.

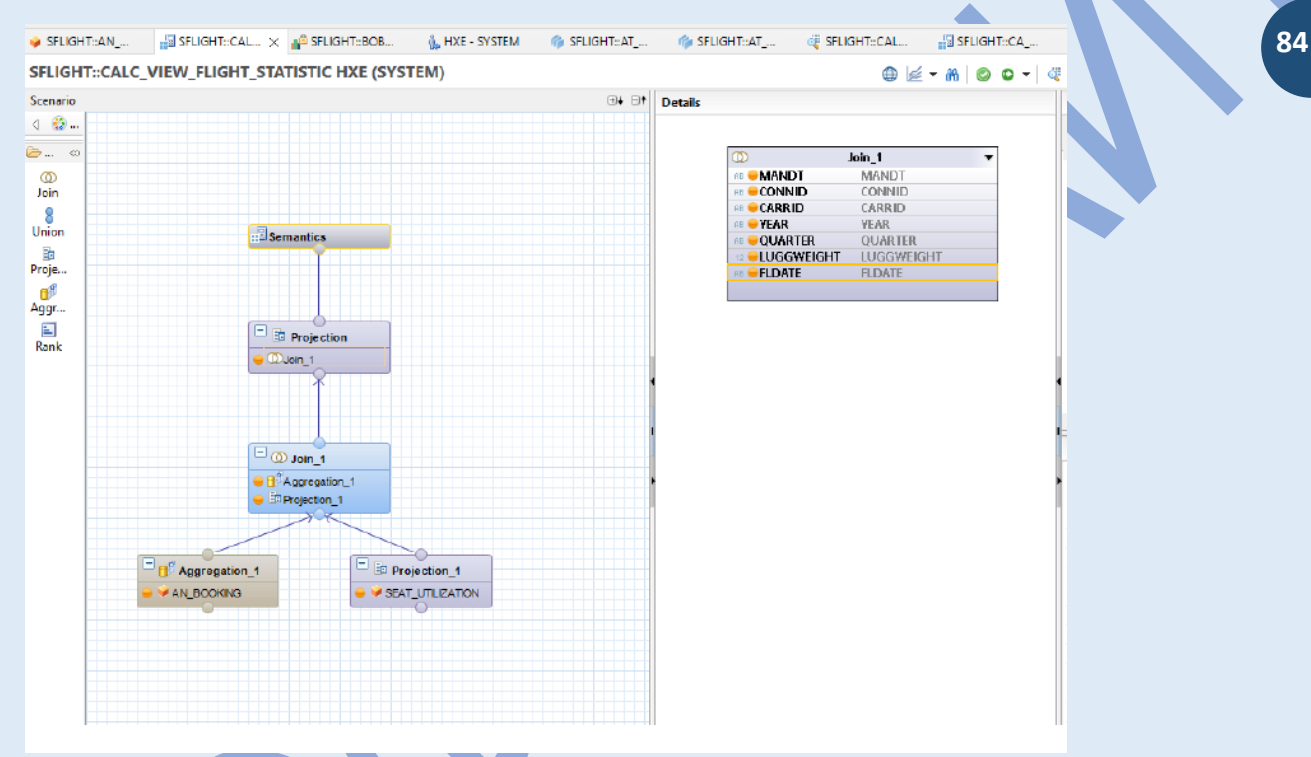

Рисунок 13 – Calculation View

#### **Выводы**

ERP-системы предоставляют множество возможностей для решения различных бизнес-проблем. SAP, как одно из современных решений на рынке, является многокомпонентной цепочкой, где каждый компонент имеет уникальный параметр, который особенно важен для аналитических целей. В условиях постоянного роста объема данных и числа источников информации, требования к производительности систем растут. Ожидается, что в будущем ERP-решения будут играть все более важную роль в анализе данных, поскольку производительность аппаратного обеспечения и, следовательно, скорость обработки информации непрерывно улучшаются. Вероятно, аналитические системы будут использоваться не только крупными компаниями, но и для малых и средний предприятий, потому что благодаря графическому интерфейсу возможность создания аналитических моделей будет доступна не только специалистам.

#### **Список источников**

1. Blockeel, Hendrik & Calders, Toon & Fromont, Élisa & Goethals, Bart. (2008). Mining Views: Database Views for Data Mining. 1608 - 1611. 10.1109/ICDE.2008.4497633, (дата обращения: 05.01.2023).

2. Bracher, Shane & Holmes, Mark & Mischewski, Liam & Islam, Asadul & McClenaghan, Michael & Ricketts, Daniel & Neuber, Glenn & Jeung, Hoyoung & Vijayarajendran, Priya. (2015). Advanced analytics on SAP HANA: Churn risk scoring using call network analysis. Proceedings - International Conference on Data Engineering. 2015. 1400-1403. 10.1109/ICDE.2015.7113386, (дата обращения: 05.01.2023).

3. Chircu, Alina & Sultanow, Eldar & Chircu, Flavius. (2014). Cloud Computing for Big Data Entrepreneurship in the Supply Chain: Using SAP HANA for Pharmaceutical Track-and-Trace Analytics. 10.1109/SERVICES.2014.84, (дата обращения: 05.01.2023) 4. Gahm, Hermann, Schneider, Thorsten, Westenberger, Eric & Swanepoel, Christiaan: ABAP-Entwicklung für SAP HANA, Bonn, Rheinwerk Publishing, 2015

5. Krüger, Clemens, Dietz, Sascha & Dietz, Oliver: Einstieg in SAP HANA, Bonn, Rheinwerk Publishing, 2021.

6. Microsoft: Mobile and tablet internet usage exceeds desktop for first time worldwide, — URL: https://learn.microsoft.com/dede/analysisservices/multidimensional-models-olap-logical-cube-objects/cube-cells-analysisservices-multidimensionaldata?view=asallproducts-allversion, (дата обращения: 05.01.2023)

7. Molka, K, Casale, G., Molka T & and Moore L, "Memory-aware sizing for in-memory databases," 2014 IEEE Network Operations and Management Symposium (NOMS), Krakow, Poland, 2014, pp. 1-9, doi: 10.1109/NOMS.2014.6838359.

8. OLAP-Cube[, https://upload.wikimedia.org/wikipedia/commons/e/e5/OLAPcube.png](https://upload.wikimedia.org/wikipedia/commons/e/e5/OLAPcube.png) (дата обращения: 05.01.2023)

9. Ordonez, C, Chen, Z, Cuzzocrea, A & Garcia-Garcia, J: An Intelligent Visual Big Data Analytics Framework for Supporting Interactive Exploration and Visualization of Big OLAP Cubes, 2020 24th International Conference Information Visualisation (IV), Melbourne, Australia, 2020, pp. 421-427, doi: 10.1109/IV51561.2020.00074, (дата обращения: 03.01.2023). 10. SAP, Stamm- und Bewegungsdaten,

<https://help.sap.com/docs/CARAB/788e85e3518642bbb7929944d6ac243b/04bf634e5aaf4978b5d6e1c83335df47.html?version=5.0> , (дата обращения: 08.01.2023)

11. SAP, SAP HANA SQLScript Reference for SAP HANA Platform

[https://help.sap.com/docs/SAP\\_HANA\\_PLATFORM/de2486ee947e43e684d39702027f8a94/297af2926307446cbbfb1a8f96fec941.ht](https://help.sap.com/docs/SAP_HANA_PLATFORM/de2486ee947e43e684d39702027f8a94/297af2926307446cbbfb1a8f96fec941.html) [ml,](https://help.sap.com/docs/SAP_HANA_PLATFORM/de2486ee947e43e684d39702027f8a94/297af2926307446cbbfb1a8f96fec941.html) (дата обращения: 08.01.2023)

#### **References**

1. Blockeel, Hendrik & Calders, Toon & Fromont, Élisa & Goethals, Bart. (2008). Mining Views: Database Views for Data Mining. 1608 - 1611. 10.1109/ICDE.2008.4497633 (2023, Januar 5)

2. Bracher, Shane & Holmes, Mark & Mischewski, Liam & Islam, Asadul & McClenaghan, Michael & Ricketts, Daniel & Neuber, Glenn & Jeung, Hoyoung & Vijayarajendran, Priya. (2015). Advanced analytics on SAP HANA: Churn risk scoring using call network analysis. Proceedings - International Conference on Data Engineering. 2015. 1400-1403. 10.1109/ICDE.2015.7113386. (2023, Januar 5)

3. Chircu, Alina & Sultanow, Eldar & Chircu, Flavius. (2014). Cloud Computing for Big Data Entrepreneurship in the Supply Chain: Using SAP HANA for Pharmaceutical Track-and-Trace Analytics. 10.1109/SERVICES.2014.84, (2023, Januar 5) 4. Gahm, Hermann, Schneider, Thorsten, Westenberger, Eric & Swanepoel, Christiaan: ABAP-Entwicklung für SAP HANA, Bonn,

Rheinwerk Publishing, 2015

5. Krüger, Clemens, Dietz, Sascha & Dietz, Oliver: Einstieg in SAP HANA, Bonn, Rheinwerk Publishing, 2021.

6. Microsoft: Mobile and tablet internet usage exceeds desktop for first time worldwide, — URL: [https://learn.microsoft.com/de](https://learn.microsoft.com/de-de/analysisservices/multidimensional-models-olap-logical-cube-objects/cube-cells-analysisservices-multidimensional-data?view=asallproducts-allversions)[de/analysisservices/multidimensional-models-olap-logical-cube-objects/cube-cells-analysisservices-multidimensional](https://learn.microsoft.com/de-de/analysisservices/multidimensional-models-olap-logical-cube-objects/cube-cells-analysisservices-multidimensional-data?view=asallproducts-allversions)[data?view=asallproducts-allversions](https://learn.microsoft.com/de-de/analysisservices/multidimensional-models-olap-logical-cube-objects/cube-cells-analysisservices-multidimensional-data?view=asallproducts-allversions) , (2023, Januar 5).

7. Molka, K, Casale, G., Molka T & and Moore L, "Memory-aware sizing for in-memory databases," 2014 IEEE Network Operations and Management Symposium (NOMS), Krakow, Poland, 2014, pp. 1-9, doi: 10.1109/NOMS.2014.6838359. (2023, Januar 5) 8.<https://upload.wikimedia.org/wikipedia/commons/e/e5/OLAPcube.png> (2023, Januar 5)

9. Ordonez, C, Chen, Z, Cuzzocrea, A & Garcia-Garcia, J: An Intelligent Visual Big Data Analytics Framework for Supporting Interactive Exploration and Visualization of Big OLAP Cubes, 2020 24th International Conference, Information Visualisation (IV), Melbourne, Australia, 2020, pp. 421-427, doi: 10.1109/IV51561.2020.00074, (2023, Januar 3) 10. SAP, Stamm- und Bewegungsdaten,

<https://help.sap.com/docs/CARAB/788e85e3518642bbb7929944d6ac243b/04bf634e5aaf4978b5d6e1c83335df47.html?version=5.0> (2023, Januar 8)

11. SAP, SAP HANA SQLScript Reference for SAP HANA Platform

[https://help.sap.com/docs/SAP\\_HANA\\_PLATFORM/de2486ee947e43e684d39702027f8a94/297af2926307446cbbfb1a8f96fec941.ht](https://help.sap.com/docs/SAP_HANA_PLATFORM/de2486ee947e43e684d39702027f8a94/297af2926307446cbbfb1a8f96fec941.html) [ml](https://help.sap.com/docs/SAP_HANA_PLATFORM/de2486ee947e43e684d39702027f8a94/297af2926307446cbbfb1a8f96fec941.html) (2023, Januar 8)

*Информация об авторе (авторах)*

*Вильдероттер К. автора №1 – д.н., доцент, профессор* 

*Ю.И. Мудранинец автора №2 – 4 курс бакалавриата*

*Information about the author*

*Klaus Wilderotter – Doctor of Science, Assoc. Prof., Professor;*

*J. I. Mudraninets – senior.*

*Вклад авторов (если авторов 2 и более!):*

*Вильдероттер К. – научное руководство; концепция исследования; развитие методологии; участие в разработке учебных программ и их реализации; написание исходного текста; итоговые выводы.*

*Ю.И. Мудранине – участие в разработке учебных программ и их реализации; доработка текста; итоговые выводы.*

*Вклад авторов: все авторы сделали эквивалентный вклад в подготовку публикации.*

*Авторы заявляют об отсутствии конфликта интересов.*

*Contribution of the authors:.*

*Klaus Wilderotter – scientific management; research concept; methodology development; participation in development of curricula and their implementation; writing the draft; final conclusions.*

*J. I. Mudraninets – participation in development of curricula and their implementation; follow-on revision of the text; final conclusions.*

*Contribution of the authors: the authors contributed equally to this article.*

*The authors declare no conflicts of interests.*